## E Portfolio Workshop

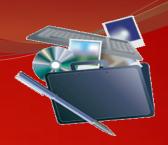

Friday, July 15, 2011 Engineering 300 (E 300) 11:00 am – 12:30 pm

Facilitator: Lisa Wortman, M.A.

## Learn How to Create a Electronic Portfolio to:

- Promote yourself and use as a networking tool for prospective graduate program recruiters/future employment
- Showcase your research and educational work experience
- Highlight your achievements
- Provide access to your CV and publications
- Reflect on your work and future aspirations
- Summarize your skills and achievements relevant to your professional development goals.

## **REGISTER On-Line Here:**

https://sdsumbrs.qualtrics.com/SE/?SID=SV\_cN5FHcyhh8qpFaI

Sponsored by the National Institutes of Health/National Institute of General Medical Sciences SDSU MBRS IMSD Program, Grant 2R25GM058906-09A4